# FORMATION **MyReport Data**

# **Objectifs de la Formation**

- Être capable de réaliser une modélisation en étoile dans MyReport Data et de la faire évoluer dans le temps.
- Comprendre quand et comment utiliser les différents modes de chargement disponibles
- Réaliser des modèles « temps réels » et des modèles « Datawarehouse »
- Analyser une problématique de reporting simple et de la transposer en une modélisation
- Automatiser le rafraîchissement des données dans un datawarehouse

## **Moyens**

 Être capable de réaliser une modélisation en étoile dans MyReport Data et de la faire évoluer dans le temps.

# **Modalités d'évaluation**

- Être capable de réaliser une modélisation en étoile dans MyReport Data et de la faire évoluer dans le temps.
- Comprendre quand et comment utiliser les différents modes de chargement disponibles

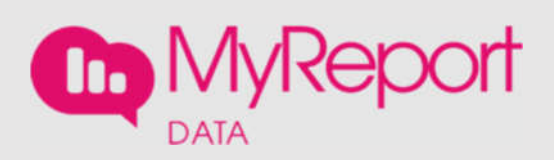

### **Infos générales**

2 jours 2 150 € HT Jusqu'à 6 personnes Dans vos locaux

## **Public visé**

**DSI** Responsables informatiques Responsable BI Ingénieur BI Concepteurs des applications « métier »

### **Pré-requis**

Notions en bases de données : bases, tables, champs, indexation…

Connaissances en langage de requêtes (SQL)

### **Points forts**

Formation très concrète, réalisable sur vos données et vos ERP.

Elle permettra de rendre les participants autonomes sur la modélisation et l'alimentation de données du Datawarehouse

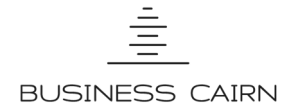

# **Programme détaillé de la formation**

#### **Rappels de bases de données**

- $\bullet$  Ou'est-ce qu'une table ?
- Qu'est-ce qu'une clé (primaire, étrangère) ?
- Quelles sont les caractéristiques d'un champ

#### **Théorie de la modélisation en étoile**

- Principe de la modélisation en étoile
- Contenu des tables de faits et des axes
- Création d'un modèle en étoile

#### **Connexions aux sources de données**

- Les différents connecteurs possibles
- Détail du paramétrage d'une connexion
- Fonctionnement de l'onglet « Syntaxe SQL »

#### **Création d'un modèle source**

- $\bullet$  Ou'est-ce qu'un modèle ?
- Ajout des tables dans le modèle
- Les préconisations lors du nommage des modèles

#### **Création des champs destination**

- Création de dossiers
- Ajout de champs
- Typage des champs
- Qualification des champs
- Modification du libellé du champ
- Définition du nom dans la base
- Indexation et clé primaire

#### **ETL sur ordre**

- Qu'est-ce que la connexion Datawarehouse ?
- ETL sur ordre
- Explorateur de données

#### **Les champs transformés**

- Qu'est-ce qu'un champ transformé ?
- Ajout d'un champ transformé
- Présentation de la liste des fonctions
- Présentations des tables de correspondances

#### **Les filtres simples**

- Qu'est-ce qu'un filtre ?
- Comment ajouter un filtre ?

#### **Les jointures**

- Qu'est-ce qu'une jointure ?
- Choix du type de jointure
- Paramétrage de la jointure

#### **Création du modèle en étoile**

- Implémentation du modèle en étoile dans MyReport
- Définition des propriétés du modèle
- Comment utiliser plusieurs fois la même table dans un modèle ?

#### **Diffusion des modèles**

- Principe de la diffusion des modèles
- Mise en œuvre

#### **Création de modèle de fichiers**

- Création de modèle texte
- Création de modèle Excel
- Configuration du fichier source

#### **Création de modèles intermédiaires**

- Présentation des modèles Datawarehouse intermédiaires
- Spécificités d'un modèle Datawarehouse

#### **Comment mettre en place la consolidation ?**

Spécificités de la consolidation de connexions

#### **Les propriétés avancées du modèle**

- Ajout d'une description au modèle
- Choisir le nom de la table dans l'entrepôt de données

#### **Utilisation des différents modes de chargement**

- Le mode de chargement « Suppression table / Création table / Insertion données »
- Le mode de chargement « Insertion de données »
- Le mode de chargement « Mise à jour données / insertion données »
- Le mode de chargement « Suppression données / Mise à jour données / Insertion données »
- Les principes d'une modélisation en « temps réel
- Mise en œuvre d'une modélisation en « temps réel

#### **Automatisation des ETLs**

- Fonctionnement des ETLs dans la suite MyReport
- Paramétrage du délai d'exécution
- Comment paramétrer la gestion des ETLs

# **Mise en place des attributs**

- Qu'est-ce qu'un attribut ?
- Comment créer un attribut ?
- Comment utiliser un attribut ?

#### **Comment gérer les autorisations des utilisateurs ?**

Mettre en place les autorisations des utilisateurs

#### **Comment utiliser le dictionnaire de données ?**

- Qu'est-ce que le dictionnaire de données ?
- Comment utiliser le dictionnaire de données ?

#### **Comment mettre en place l'internationalisation d'un projet ?**

- A quoi cela sert?
- Comment déclarer les langues d'un projet ?
- Comment traduire les différents éléments d'un projet ?